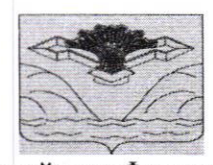

## Российская Федерация Самарская область **АДМИНИСТРАЦИЯ** СЕЛЬСКОГО ПОСЕЛЕНИЯ НОВАЯ БИНАРАДКА МУНИЦИПАЛЬНОГО РАЙОНА СТАВРОПОЛЬСКИЙ САМАРСКОЙ ОБЛАСТИ

## **РАСПОРЯЖЕНИЕ**

от 24 ноября 2023 года

No 28

## Об утверждении карты комплаенс-рисков в администрации сельского поселения Новая Бинарадка муниципального района Ставропольский Самарской области на 2024 год

В соответствии с пунктом 3 части 4 статьи 36 Федерального закона от 06.10.2003 №131-ФЗ «Об общих принципах организации местного самоуправления в Российской Федерации», Уставом сельского поселения Новая Бинарадка муниципального района Ставропольский Самарской области, принятым Решением Собрания Представителей сельского поселения Новая Бинарадка муниципального района Ставропольский Самарской области от 10.09.2019 № 168, пунктом 3.3 Положения об организации обеспечения соответствия требованиям антимонопольного системы внутреннего законодательства (антимонопольного комплаенса) в администрации сельского поселения Новая Бинарадка муниципального района Ставропольский Самарской области, утвержденного распоряжением администрации сельского поселения Новая Бинарадка муниципального района Ставропольский Самарской области от 24.11.2022 No 56:

1. Утвердить прилагаемую карту комплаенс-рисков в администрации сельского поселения Новая Бинарадка муниципального района Ставропольский Самарской области на 2024 год.

2. Должностным лицам администрации сельского поселения Новая Бинарадка муниципального района Ставропольский Самарской области на постоянной основе проводить работу по минимизации и устранению комплаенс-рисков в администрации сельского поселения Новая Бинарадка муниципального района Ставропольский Самарской области, утвержденных настоящим распоряжением.

распоряжение на официальном сайте Опубликовать настоящее 3. администрации сельского поселения Новая Бинарадка муниципального района Ставропольский Самарской области в информационно-телекоммуникационной сети Интернет http://www.n.binaradka.stavrsp.ru.

4. Контроль за исполнением настоящего распоряжения оставляю за собой.

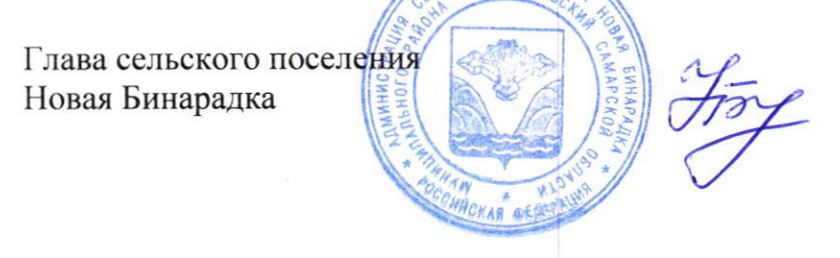

Н.М.Буянова

от 24.11.2023 № 28 Приложение к распоряжению администрации сельского поселения Ставропольский Самарской области Новая Бинарадка муниципального района

Карта комплаенс-рисков в администрации сельского поселения Новая Бинарадка муниципального района Ставропольский Самарской области на 2024 год

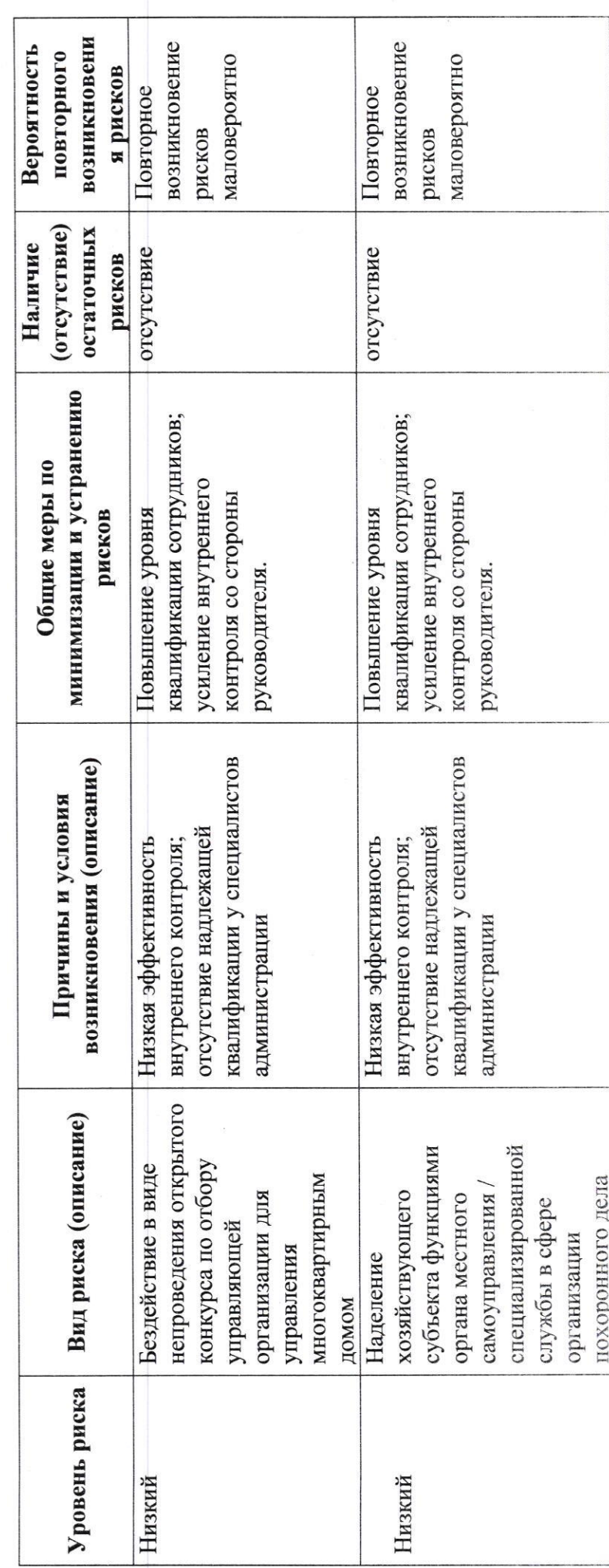